## **Control Instructions**

Do not execute the next PC value.

Transfer control to another part of the instruction space.

Two groups of instructions:

- branches
  - · conditional transfers of control
  - the target address is close to the current PC location
    - branch distance from the incremented PC value fits into the immediate field
  - · for example, loops, if statements
- jumps
  - · unconditional transfers of control
  - the target address is far away from the current PC location
  - · for example, subroutine calls

CSE378 Susan Eggers

## **MIPS Branch Instructions**

**Branch** instructions: conditional transfer of control

- Compare on:
  - equality or inequality of two registers

Opcode rs, rt, target

rs, rt: the registers to be compared

target: the branch target

• >, <, ≥, ≤ of a register & 0

Opcode rs, target

rs: the register to be compared with an implicit 0

target: the branch target

 Branch to a target that is a signed displacement (expressed in number of *instructions*) from the instruction *following* the branch

Some examples:

```
beq $8, $9, Target # branch to Target if \$8 == \$9
bgez $8, Target # branch to Target if \$8 \ge 0
```

Target:

#### **MIPS Branch Instructions**

```
beq, bne, bgtz, bltz, bgez, blez
are the only conditional branch instructions
```

Use slt (set on less then) for >, <,  $\geq$ ,  $\leq$  comparisons between two registers

```
slt rd, rs, rt # if rs < rt, rd = 1; else rt = 0
```

An example:

• branch if the first register operand is less than the second

```
slt $8, $9, $10 # $8 = 1 if $9 < $10; otherwise $8 = 0 bne $8, $0, L1 # branch to L1 if $9 < $10
```

Can use a **pseudoinstruction** as a shortcut:

- an instruction provided by the assembler but not implemented in the hardware

```
assembler expands to: slt $at, $9, $10

bne $at, $0, L1

(note the use of $at ($1) by the assembler)
```

also bgt, bge, ble

CSE378 Susan Eggers

## **Branch Distance**

Extending the displacement of a branch target address

- offset is a signed 16-bit offset
  - represents a number of **instructions**, not bytes
- added to the incremented PC
- target address is a **word** address, not a byte address
  - bottom 2 bits are zero
- in assembly language, use a symbolic target address

Why can you do this?

• each instruction is a fixed length, i.e., 4 bytes

What does it buy you?

• 4 times the branch distance

### **Branch Distance**

Branch offset is a decent size

- 16-bit offset
- added to the incremented PC
- · represents a word address

But what if it is too small to reach the branch target?

- · assembler inserts an unconditional jump
- the conditional branch branches to the original false path code (condition evaluated to false) or falls through to the jump

### Example:

L2: the false path: the original fall through code

CSE378 Susan Eggers

# **I-type Format for Branches**

I-type format used for conditional branches

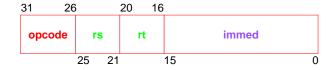

- opcode = operation
  - opcode = control instruction
- rs, rt = source operands
- immed = address offset in words,  $\pm 2^{15}$ 
  - hardware sign-extends when uses (replicate msb)
  - target address = PC + (immed\*4)

| bne \$s0, \$s1, Exit |    |    |                   |
|----------------------|----|----|-------------------|
| 5                    | 16 | 17 | (Exit - PC+4) / 4 |

## **MIPS Jump Instructions**

Jump instructions: unconditional transfer of control

```
j
         target
                  # jump
                      go to the specified target address
                  # jump register
jr
         rs
                      go to the address stored in rs
                      (called an indirect jump)
jal
         target
                  # jump and link
                      go to the target address; save PC+4 in $ra
jalr
                  # jump and link register
         rs, rd
                      go to the address stored in rs; rd = PC+4
                      default rd is $ra
```

#### Examples:

jal procedureAddress calls a procedure

jr \$31 (or jr \$ra) returns from a procedure

jr \$8 implements a case statement

- where the target addresses for the different cases are in a table (jump address table)
- \$8 contains one such entry

CSE378 Susan Eggers

# **I-type Format for Jumps**

J-type format used for unconditional jumps

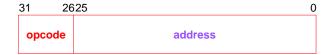

- opcode = operation
  - opcode = data transfer instruction
- address = partial address in words
  - bottom 2 bits are zero (jumping to a word/instruction boundary)
  - top 4 bits come from the PC

|   | j 10000 |
|---|---------|
| 2 | 10000   |

# If/then/else Example

```
The C version
   if (i ==j)
      f = g + h;
   else f = g - h;

An assembly language version:
      i in $s3, j in $s4
      f in $s0, g in $s1, h in $s2

      bne $s3,$s4,Else #go to Else if i not = j
      add $s0,$s1,$s2# f = g + h
      j Exit# jump out of the if

Else: sub $s0,$s1,$s2# f = g - h
```

CSE378 Susan Eggers

Exit: